## **GemSIM:**

# General,
Error
Model
based SIMulator
of
next‐gen sequencing
data

Copyright © Kerensa McElroy. Release 1.6, 6<sup>th</sup> July 2012

## **Introduction**

GemSIM is a software package for generating realistic simulated next-generation sequencing
reads.
It
can
simulate
reads
from
any
sequencing
technology
with
output in
the
formats
FASTQ
(raw
reads)
and
SAM
(aligned
reads),
including,
for
example, Illumina
and
Roche/454
data.
GemSIM
uses
empirical
error
models
and
distributions calculated
from
real
data,
and
can
simulate
both
single‐
and
paired‐end
reads
from
a single
genome,
collection
of
genomes,
or
set
of
related
haplotypes.
It
can
be
used
for deep
sequencing,
metagenomic,
and
resequencing
projects.
Its
uses
include
assessing:

- Most appropriate technology and coverage for a sequencing project
- Aligner
software
and
parameters
- SNP calling software, haplotype reconstruction, and evolutionary inference software
- Quality
control

## **Installation**

GemSIM
is
implemented
in
Python.
It
requires
the
freely
available
Python
package NumPy.
Download
and
installation
instructions
for
NumPy
are
available
at http://numpy.scipy.org/.

To
generate
run
specific
error
models,
users
will
also
require
an
alignment
in
SAM format
and
the
corresponding
reference
genome.

To
install
GemSIM
simply
download
the
package
and
run
the
programs
from
the command
line
interface
(eg,
Terminal
in
Mac
OS
X).
Typing
–h
after
a
program
name will give you basic usage instructions (more detailed instructions can be found later in
this
manual).
For
instance,
typing:

```
./GemErr.py
–h
```
will give you instructions on how to make a user-generated error model for input into GemReads.py.

## **Usage**

The
GemSIM
package
contains
four
programs:
GemReads.py,
GemErr.py,
GemStats.py and
GemHaps.py.
The
workflow
is
described
by
the
following
diagram:

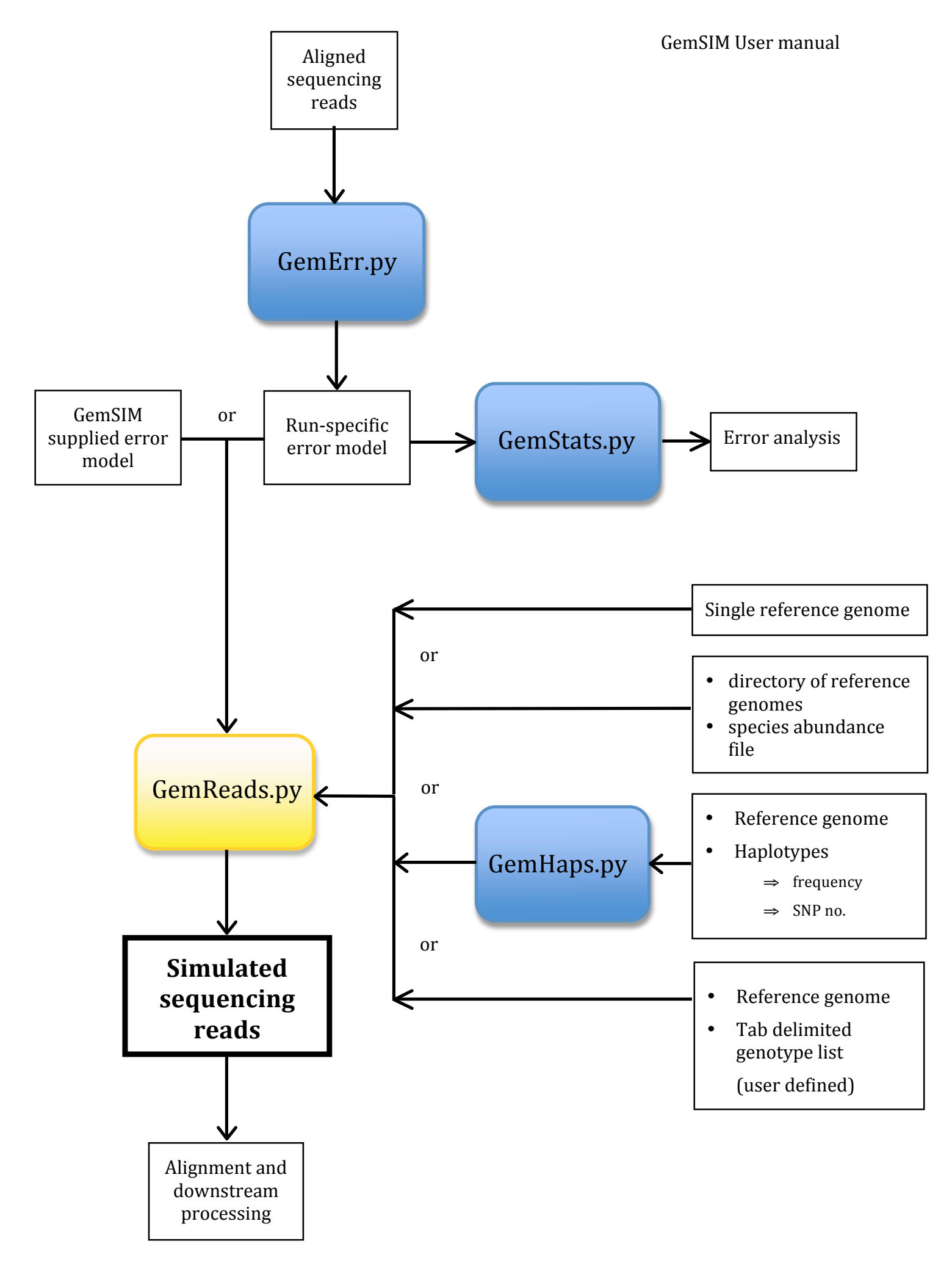

GemReads.py forms the main simulation program. It generates reads from a reference genome
and
an
error
model.
For
instance,
to
simulate
one
million
single‐end
100bp long Illumina reads, from a single circular reference genome, using a supplied error model,
type:

```
./GemReads.py -r ref.fasta -n 1000000 -l 100 -m ill100v5_s.gzip -q 64 -o my_out -c
```
Alternatively,
users
may
generate
their
own
error
models
from
real
data
using GemErr.py. GemHaps.py may also be used to generate a set of haplotypes derived from
a
single
reference
genome,
or
users
may
define
their
own
set
of
related haplotypes.

Parameters
for
each
program
are
as
follows:

#### **GemErr.py**

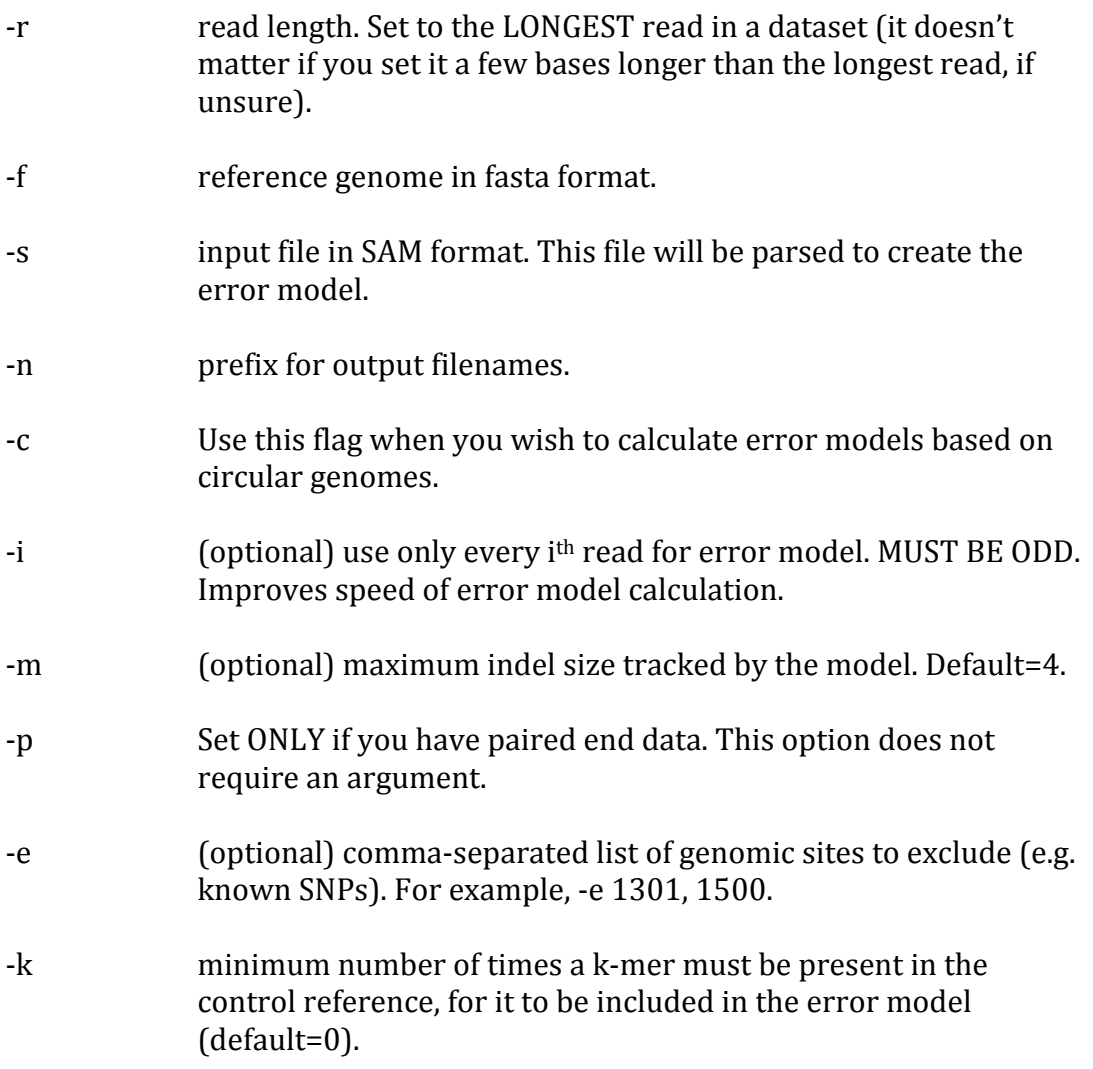

When aligning your data to create the SAM input file for GemErr.py, please consider the
alignment
parameters
carefully.
Remember,
GemErr.py
will
create
a
specific
error model for an ALIGNMENT, not raw reads. In particular, any reads which do not pass alignment
quality
filtering
will
be
excluded
from
the
error
model.
So
variations
in alignment
parameters
can
have
an
impact
on
the
error
model.
It
may
be
advisable
to create
several
error
models
and
sets
of
simulated
data,
for
several
different
alignment settings.
This
has
the
added
benefit
of
allowing
one
to
test
how
alignment
parameters affect
your
data
analysis.
Some
general
considerations
include:

- Pre-filtering data prior to alignment. This may be advisable, so that really bad quality
reads
to
not
artificially
distort
the
average
error
rate
of
'normal'
reads. Be
aware,
however,
that
you
should
simulate
only
the
number
of *aligned*reads you
anticipate,
rather
than
the
number
of
raw
reads
provided
directly
by
your sequencing
centre.
- Masking repetitive sequences. Depending on the organism, this may improve results.
However,
GemSIM
does
have
some
inbuilt
resilience
to
small
errors
in alignment,
as
error
rates
are
taken
as
the
average
of
all
genomic
positions containing
the
relevant
k‐mer
- Trimming reads for instance, it may be advisable to trim the trailing 'B' sections of Illumina reads prior to calculating error models. When simulating reads
from
such
a
model,
you
would
then
use
the
–l
d
option.

#### **GemHaps.py**

- ‐r reference
genome
in
fasta
format
- ‐g haplotype
list
(see
below)

The
halpotype
list
must
be
enclosed
within
inverted
commas.
List
the
frequency
of the
haplotype,
followed
by
a
comma,
followed
by
the
number
of
SNPS
in
the haplotype. Different haplotypes must be separated by a space. For instance, to have one
haplotype
making
up
80%
of
the
population
and
identical
to
the
reference,
and one
haplotype
making
up
20%
of
the
population
with
15
SNPS
compared
to
the reference,
type:

./GemHaps.py
–r
[reference.fasta] –g
'0.80,0
0.20,15'

Haplotype
frequencies **must**sum
to
one.
GemHaps
simply
places
the
requested number
of
random
SNPS
across
the
length
of
the
genome,
for
each
haplotype. Alternatively, users can create their own tab-delimited haplotype file for input to GemReads.py,
or
simply
use
a
reference
file.
A
user
defined
haplotype
file
may
be preferable
when
one
wants
to
simulate
reads
from
a
particular
evolutionary
model.
A user
defined
haplotype
file
should
have
the
following
format:

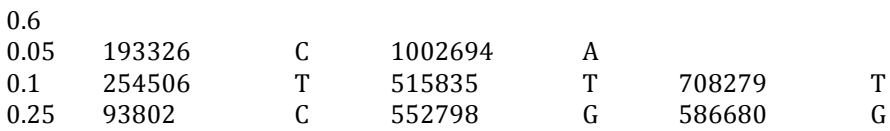

The start of each line contains the haplotype frequency. The positions of each SNP, followed
by
the
SNP
nucleotide,
are
then
listed
after
each
other.
Haplotype frequencies,
SNP
positions,
and
SNP
nucleotides
are
all
separated
by
tabs.

GemHaps automatically names files according to the reference file given: for instance, if
you
supply
ecoli.fa,
the
associated
output
file
will
be
called
ecoli.txt.
If
supplying your
own
haplotype
file,
please
follow
this
naming
convention.

GemHaps
may
also
be
used
to
generate
haplotypes
for
individual
references
in metagenomics mode. In this case, please place all the haplotype files in their own directory, which can then by supplied to GemReads.

#### **GemStats.py**

- ‐m error
model
file
- ‐n prefix
for
output
files.
- ‐p set
if
the
error
model
file
is
from
paired
end
data.
This
option does
not
require
an
argument.

GemStats.py will create a text file (or two text files, for paired-end data) giving the following information about the error model:

- average
error
rate
- error rate for each nucleotide
- error rate by position with read
- any nucleotide sequences which have an error rate more than two standard deviations
greater
than
the
average
- insertion
rate
- deletion
rate

This
information
can
be
used
for
quality
control
and
to
gain
insights
into
the
error profiles
of
individual
sequencing
runs.

#### **GemReads.py**

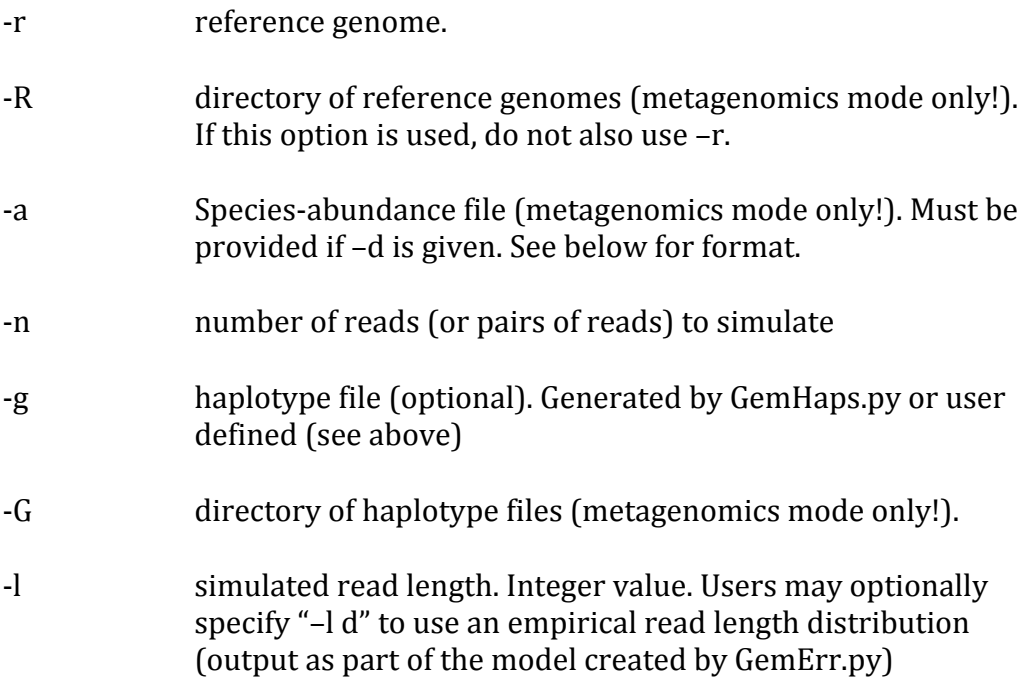

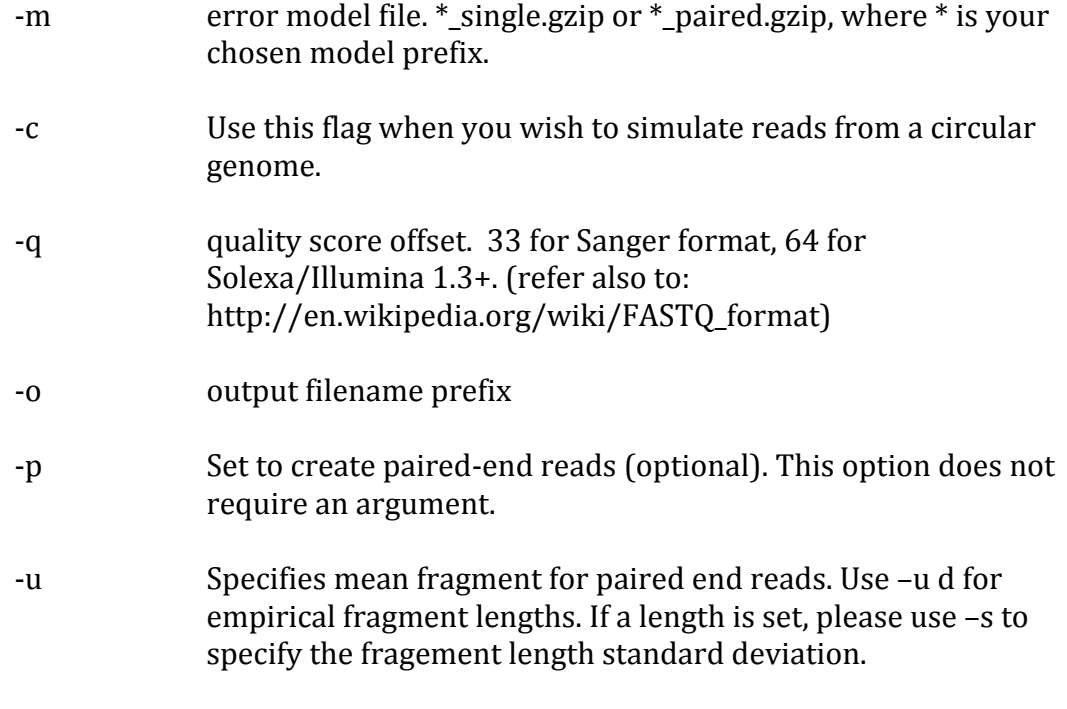

‐s Use
to
specify
the
standard
deviation
of
paired
end
fragments.

Reference genomes must be in fasta format. If -g is not specified, all reads will be generated
from
the
reference
genome,
with
no
introduced
SNPs.

In
metagenomics mode,
each
reference
genome
must
be
a
separate
fasta
file.
All
reference
genomes must
be
within
the
specified
directory.
Any
haplotype
files
corresponding
to references
in
the
metagenomics
file
should
also
be
in
a
separate
directory.

The species abundance file must be a text file listing the filename of each reference genome,
and
its
abundance,
separated
by
a
tab.
The
abundance
can
be
in
absolute numbers or relative. For instance, say you want to simulate reads drawn from a population
that
has
160
cells
of
bacteria
1,
and
40
cells
of
bacteria
two.
The
reference files are found at /myref/bac1.fna and /myref/bac2.fna. The species abundance file can
then
look
like
either:

bac1.fna 160  $bac2$ .fna  $40$ or: bac1.fna .8 bac2.fna .2

## **Usage
examples**

1.
Generate
20000000
Illumina
single
reads
(100bp)
from
the *Escherichia
coli*genome using
a
supplied
error
model:

./GemReads.py -r ecoli.fasta -n 20000000 -l 100 -m models/ill100v5 s.gzip -c -q 64 -o ecoli sim

This
will
create
an
output
file
ecoli\_sim\_single.fastq.

2.
Generate
20000000
(40000000
reads
in
total)
Illumina
paired
end
reads
using supplied
error
model
for
chemistry
v4
and
an
empirical
read
length
and
fragment length
distribution:

```
./GemReads.py
–r
ecoli.fasta
–n
20000000
–l
d –u
d –m
models/ill100v4_p.gzip
–c

–q
64

         –o
ecoli_paired_sim
–p
```
This will create two output files, ecoli paired sim fir.fastq and ecoli\_paired\_sim\_sec.fastq.

2.
Generate
20000000
(40000000
reads
in
total)
Illumina
paired
end
reads
using supplied
error
model
for
chemistry
v4,
an
empirical
read
length
distribution,
and fragment
length
distribution
with
mean
350
and
standard
deviation
20:

./GemReads.py
–r
ecoli.fasta
–n
20000000
–l
d –u
350
–s
20 –m
models/ill100v4\_p.gzip
–c

–q
64 –o
ecoli\_paired\_sim
–p

3.
Generate
1000000
Roche/454
Titanium
reads
from
the
HIV
genome,
using
the supplied
error
model,
and
output
using
Sanger
quality
score
encoding:

./GemReads.py -r HIV.fasta -n 1000000 -l d -m models/r454ti\_s.gzip -q 33 -o hiv sim

This
will
create
an
output
file
hiv\_sim\_single.fastq

4.
Generate
an
error
model
from
every
5th
read
of
an
alignment
of
control
lane
PhiX Illumina
150bp
data,
excluding
the
known
polymorphic
site
1301,
and
use
it
to simulate
trimmed
120bp
reads
from
the *P.
aeruginosa*genome:

./GemErr.py -r 150 -f PhiX.fasta -s PhiX.sam -n ill150 -c -i 5 -e 1301

This will generate an output error model file, ill150\_s.gzip for input into GemReads:

./GemReads.py -r p\_aeruginosa.fasta -n 25000000 -l 120 -m ill150 s.gzip -c -q 64 -o p\_aeruginosa\_sim\_120

5.
Make
some *P.
aeruginosa* haplotypes,
and
simulate
some
full‐length
Illumina
reads using
the
model
created
in
step
4:

./GemHaps.py -r p\_aeruginosa.fasta -g '.50,10 .25, 50 .15, 100, .095,500 .005,1000' -o p\_aerug

This
will
create
a
tab
delimited
haplotype
file
p\_aerug.haps.
Now
simulate
the
reads:

```
./GemReads.py -r p_aeruginosa.fasta -n 20000000 -g p_aerug.haps -l d -m ill150_s.gzip -c
         –q
64
–o
p_aerug_hap_sim
```
This
will
produce
the
output
file
p\_aerug\_hap\_sim\_single.fastq

6.
Simulate
a
Roche/454
Titanium
metagenomic
project,
using
a
supplied
error model:

```
./GemReads.py -R /home/references -a abund.txt -n 1000000 -l d -m models/r454ti_s.gzip -c
        –q
33
–o
meta
```
7.
Simulate
a
Roche/454
Titanium
metagenomic
project,
using
a
supplied
error model,
and
some
haplotype
files
found
in
the
directory
haps:

```
./GemReads.py -R /home/references -a abund.txt -G /home/haps -n 1000000 -l d -m models/r454ti_s.gzip -c
        –q
33
–o
meta
```
### **Error
models**

Error
models
currently
included
in
the
GemSIM
package:

- **ill100v4** s: Illumina GA IIx with Illumina Sequencing Kit v4 chemistry, single reads
- ill100v4\_p: Illumina GA IIx with Illumina Sequencing Kit v4 chemistry, paired reads
- **ill100v5** s: Illumina GA IIx with TrueSeq SBS Kit v5-GA, single reads
- **ill100v5\_p:** Illumina GA IIx with TrueSeq SBS Kit v5-GA, paired reads
- r454ti\_s: Roche/454 Titanium, single reads